acheidsnotatec

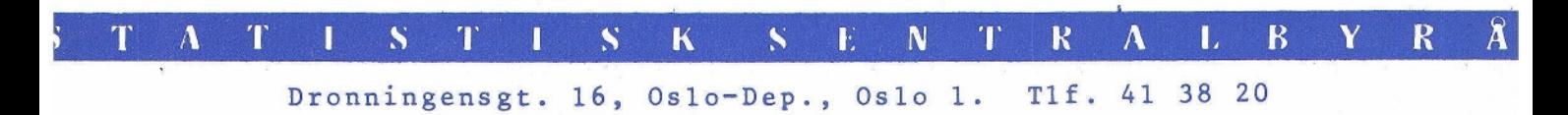

IO 76/23 19. juli 1976

EN ITTERASJONSMETODE FOR FORDELING AV MATRISEMARGINALER (LINJE- OG KOLONNESUMMER) INN I EN MATRISE, DER STARTMATRISEN HAR EN STRUKTUR IDENTISK MED EN GITT MATRISE. (UTVIKLET VED 10. KONTOR FOR Å GENE-RERE PRODUKSJONS- OG VAREINNSATS-MATRISER FOR ÅRENE 1962-66 PA GRUNNLAG AV TILSVARENDE MATRISER FOR 1967.)

Av

Odd K. Ystgaard

#### INN HOLD

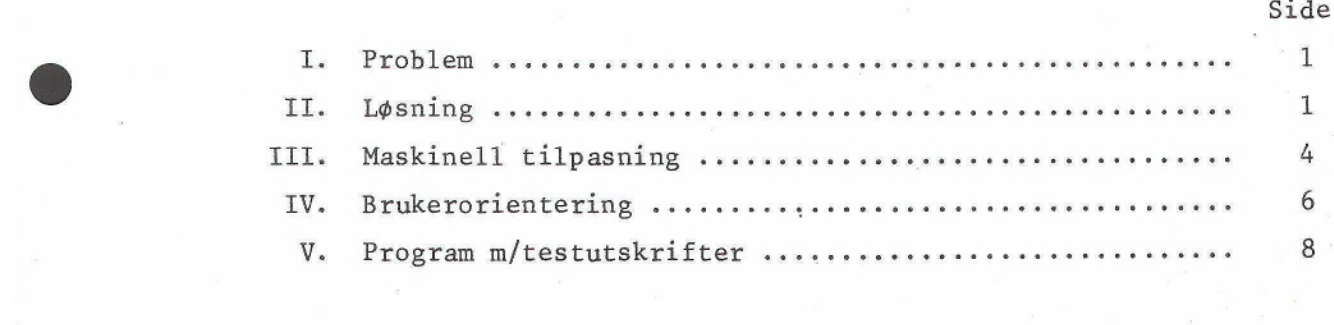

*Ikke for offentliggjøring. Dette* notat *er et arbeidsdokument og* kan *siteres eller refereres bare etter spesiell tillatelse i hvert enkelt tilfelle.* Synspunkter *og* konklusjoner *kan ikke* uten *videre tas som* uttrykk for Statistisk Sentralbyrås oppfatning.

## I. PROBLEM

GITT: i) Marginaler (dvs. linje- og kolonne-summer)

$$
\vec{v}^T
$$
):  $v_i^T$  er totalen i beregningsåret (T) av vare  
\ni = 1, 2, 3, ..., m.  
\n $\vec{S}^T$ ):  $s_i^T$  er totalen i beregningsåret (T) av sektor  
\nj = 1, 2, 3, ..., n

ii) En startmatrise

$$
\parallel a_{ij}^{TO} \parallel \text{ ):} \quad a_{ij}^{TO} \text{ er levering i basisåret (TO) av vare\ni = 1, 2, 3, ..., m til/fra sektor\nj = 1, 2, 3, ..., n.}
$$

MÅLSETTING:

Vi skal finne en matrise  $\left\| \begin{array}{c} x_i \\end{array} \right\|^T \left\| \begin{array}{c} 1 \\end{array} \right\|$  $\sum_{j=1}^{n} x_{ij}^{T} = v_i^{T}$  for alle i = 1, 2, 3, ..., m<br>
og<br>  $\sum_{i=1}^{m} x_{ij}^{T} = s_i^{T}$  for alle j = 1, 2, 3, ..., n.<br>
i=1

og

$$
\sum_{i=1}^{m} x_{i,j}^{T} = s_{j}^{T} \text{ for all } i = 1, 2, 3, ..., n.
$$

### II. LØSNING

Problemet har ingen entydig løsning idet det finnes en mengde matriser som tilfredsstiller kravet 'i målsettingen. Vi har valgt følgende matriser som tilfredsstiller kravet i målsettingen. Vi har valgt<br>løsning idet vi tar hensyn til den informasjonen vi har i  $\parallel a_{\dot 1 \dot 1}^{\, \rm TO} \parallel$ 

1) 
$$
\sum_{i=1}^{m} a_{ij}^{TO} = z_{j}^{TO}
$$
 j = 1, 2, 3, ..., n  
\n2)  $s_{j}^{T}/z_{j}^{TO} = \Delta_{j}^{TO}$  j = 1, 2, 3, ..., n  
\n3)  $\phi_{1}: \Delta_{j}^{TO} \rightarrow ||d_{jj}^{TO}|| = diagonalmatrise av \Delta_{j}^{TO} j = 1, 2, 3, ..., n\n4)  $a_{ij}^{TO} \cdot d_{jj}^{TO} = x_{ij}^{Tx}$  i = 1, 2, 3, ..., m & j = 1, 2, 3, ..., n$ 

5) 
$$
\sum_{j=1}^{n} x_{ij}^{T^*} = y_i^{T^*}
$$
   
\n6)  $v_i^T/y_i^{T^*} = \Delta_i^{T^*}$    
\n7)  $\Delta_i^{T^*} \in [1 - \epsilon, 1 + \epsilon] = \begin{cases} JA & \text{for alle } i = 1, 2, 3, ..., m \\ NEI & \epsilon = \epsilon \text{ svært lite tall} \end{cases}$   
\n8)  $\phi_2 : \Delta_i^{T^*} \to ||d_{ii}^{T^*}||$    
\n1 = 1, 2, 3, ..., m  
\n9)  $d_{ii}^{T^*} \cdot x_{ij}^{T^*} = x_{ij}^{T^*}$    
\n1 = 1, 2, 3, ..., m  
\n1 = 1, 2, 3, ..., m  
\n1 = 1, 2, 3, ..., m  
\n2 = 1, 2, 3, ..., m

For gitte  $T^0$  = t<sup>o</sup> og T = t gjentas operasjonene 1-9 idet en for hvert nytt gjennomløp etter det første setter inn i ligning 1 resultat fra ligning 9 slik at:

$$
\mathbf{a}_{ij}^{\mathrm{T}} = \mathbf{x}_{ij}^{\mathrm{H}} \mathbf{a}_{ij}
$$

Operasjonene 1-9 gjentas inntil utfallet av testen i 7 blir JA for alle  $i = 1, 2, 3, ..., m$ . Gjennomløpene (iterasjonsprosessen) stanses da etter at 7 er utført. Dette medfører at  $\Lambda_i^{\mathbf{T}^{\mathbf{O}}} = 1$  for alle j = 1, 2, 3, ..., n. Løsningen  $x_{i,j}^T$  (=  $x_{i,j}^T$  i ligning 4 v/siste iterasjon) tilfredsstiller ikke nødvendigvis målsettingen når  $\varepsilon \neq 0$ , idet en da sannsynligvis får at

 $\sum_{i=1}^{n} x_{i,j}^{T} \neq v_i^{T}$  for en eller flere i = 1, 2, 3, ..., m.  $(\sum_{i=1}^{m} x_{i,j}^{T} = s_j^{T})$  for alle j = 1, 2, 3, ..., n). Men løsningen (itterasjonsmetoden) konvergerer, dvs.

lim  $(\sum_{j=1}^{n} x_{ij}^{T} - v_{i}^{T}) = 0$  for alle i = 1, 2, 3, ..., m  $q \rightarrow \infty$  $q = antall iterasjoner.$ 

(Vi har valgt å holde sektortotalene og la beregnede varetotaler kunne avvike fra oppgitte. En kunne like gjerne ha valgt omvendt. Dette er en prioriteringssak.)

Testkriteriet i 7 er bare et av mange mulige og ikke nødvendigvis det beste. Når t<sup>o</sup>, t og  $\varepsilon$  er valgt vil det finnes en løsning så sant marginalene er konsistent dvs:

a) 
$$
\sum_{i=1}^{m} v_i^T = \sum_{j=1}^{n} s_j^T
$$

- $v_i = s_j$  for de tilfeller da en sektor (j) produserer en og bare en vare (i) og denne utelukkende produseres i denne sektoren. Hvis en sektor (j) produserer flere varer og en av disse (i) bare produseres i denne sektoren, må s. > v.. Tilsvarende må  $v_i > s_i$  hvis en vare (i) produseres i flere sektorer og en av disse sektorene (j) bare produserer denne varen.
- a) testes før vi forsøker å finne en løsning.
- b) testes ved at  $\mathcal{A}^{\mathbf{T}^{\mathbf{\tilde{X}}}}$  aldri nærmer seg  $1$  for de aktuelle i.

Av hensyn til 2 velger vi for hver kjøring et maximum antall iterasjoner som vi tillater før vi stanser prosessen og ser nøyere på tallmaterialet.

# VALG AV T<sup>o</sup>

Løsningen er avhengig av tallmaterialet i startåret (basisåret  $T^{O}$ ) og marginalene i beregningsåret (T). Marginalene er gitt, men basisåret  $(T^0)$  kan velges. To muligheter er mest iøynefallende:

- t<sup>o</sup> holdes fast lik 1967 for kjøring av matriser for alle årene 1962-66.
- b) Vi starter med å beregne 1966 med t $^{\circ}$  = 1967, siden beregnes 1965 med t $\epsilon$  = 1966, o.s.v.

(Maskintilpasningen av løsningen er slik at begge alternativer kan kjeres, et av gangen.)

En kan merke seg at alternativ b) krever tidsserier for marginaler. Det finnes, og alternativ b) er valgt som hovedalternativ.

### KOMMENTARER TIL LØSNINGEN

Basisårets tallmateriale bestemmer hvilke varer som produseres eller er vareinnsats) i hver sektor, mens marginalene bestemmer produsert mengde av hver av varene som produseres i en sektor. Dvs.:

Produktutvalget (eller vareinnsatsutvalget) i en sektor holdes fast, men mengdeforholdet tilpasses de gitte marginaler.

Kryssløpskoeffisientene (slik disse er definert i MODIS) vil heyst sannsynlig endres fra et år til neste.

- i) Input
- ii) Program
- iii) Output
	- iv) Generelle kommentarer.

#### $i)$ Input

 $\bullet$ 

**•** 

- a)  $\,$   $\,$   $\,$   $\,$   $\,$  rekordsett (fra tape) med realhovedbok for et basisår (T $\,$   $\,$   $\,$   $\,$   $\,$
- b) 2 rekordsett, et for varetotaler alle år og et for sektortotaler alle år.
- c) 2 lister, en som angir konti i forspalte på matrisen og en som angir konti i hodet.
- NB! Listene er faste under kjøring for en tidsserie og må omfatte unionen av henholdsvis varer og sektorer for de år det skal beregnes matriser.
- d) En liste over de år beregningene skal omfatte. Listen skal være sortert i den rekkefølge en ønsker beregningene utført.
- e) 2 parametre, en for maksimum antall iterasjoner før en stanser beregningene for et år, og en testparameter som angir hvor nøyaktig vi krever resultatet før vi stopper iterasjonene.

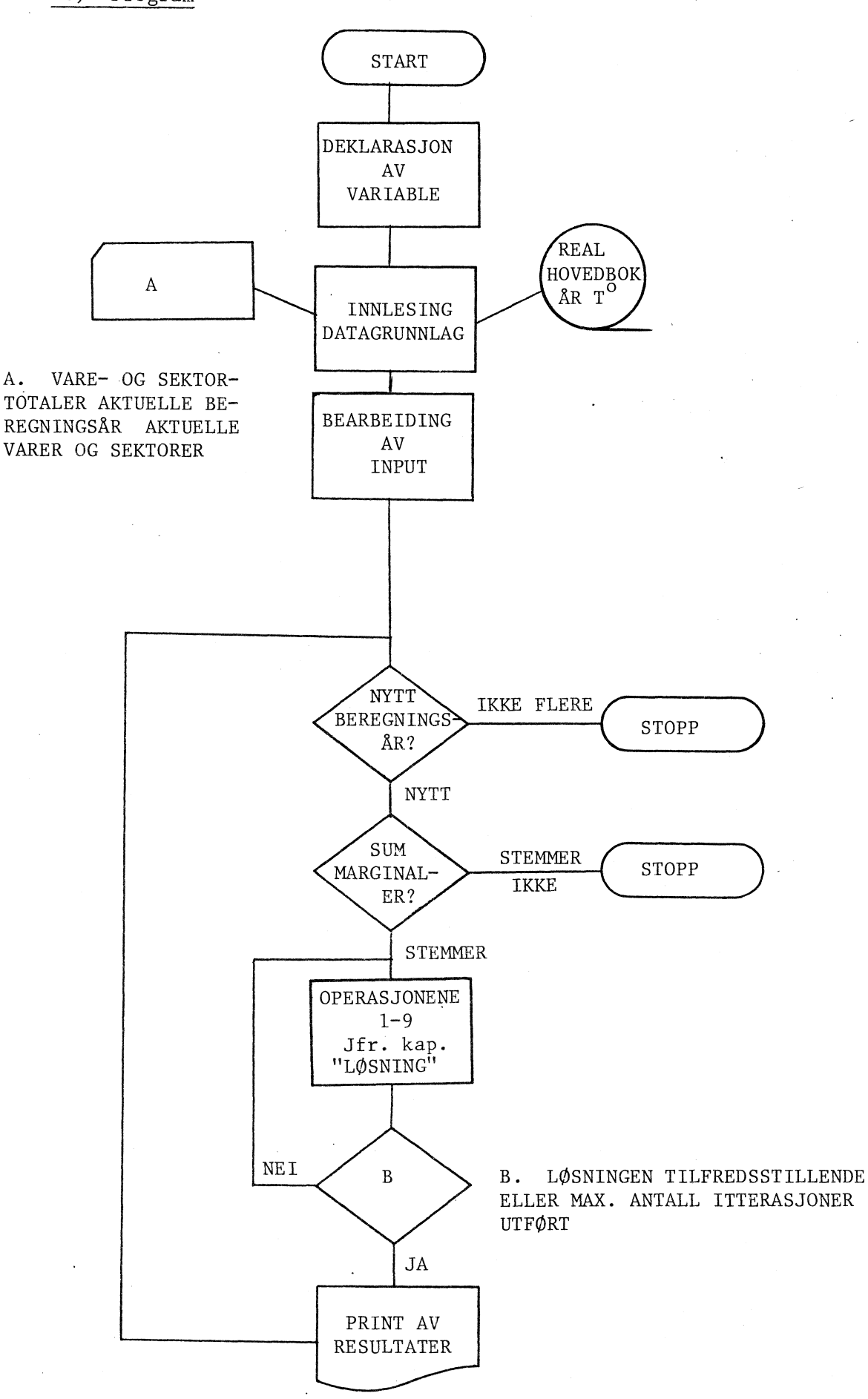

### iii) Output

- a)  $1$  resultatmatrise  $\| \mathbf{x_i^i}_j \|$  for hvert av årene angitt i liste over beregningsår (jfr. III. i d).
- b) <sup>1</sup>vektor for differansen mellom oppgitt og beregnet total for varene, et avvik for hver vare.
- c) 2 parametere, en for antall iterasjoner utført for å nå løsning og en for maximum antall mulige iterasjoner.

### iv) Generelle kommentarer om systemets fleksibilitet

- a) Løsningen er programmert i DATSY.
- b) Systemet er listestyrt, slik at en velger fritt dimensjon og innhold i forspalten og hodet i resultatmatrisen. (Jfr. pkt. III. i c.)
- c) Marginalene varierer etter eget ønske, men er faste under hver kjøring (løsning).
- d) Arene det beregnes for velges fullstendig fritt. (Det vanligste vil være at liste for beregningsårene er sortert stigende fremover/fallende bakover i forhold til basisåret  $(T^{\circ})$ .)
- <sup>e)</sup> Basisåret varierer og er fortløpende det foregående beregningsår. (Jfr. sortering av liste over beregningsår.)

(Ved en særdeles enkel omprogrammering kan basisåret settes fast.)

- $\mathrm{f)}$  I resultatmatrisa  $\|\mathtt{x}_{\mathtt{i}\mathtt{j}}\|$  vil sektortotalene tilsvare de oppgitte, mens varetotalene vil avvike fra de oppgitte med en størrelse avhengig av testparameteren. (Ved en særdeles enkel omprogrammering kan dette gjøres slik at varetotaler holdes, mens sektortotaler får avvike.)
- g) En kan ved en enkel omprogrammering transponere tallmaterialet for basisåret.

### IV. BRUKERORIENTERING

Brukerorienteringen inneholder bare en generell oversikt over nødvendig data-input og dennes form. (Det vil gå for langt å spesifisere de praktiske tilpasninger av systemet til en hvilken som helst mulig kjøring.)

a) Punching av input.

På kort punches i hver sin av 5 bunker:

- 1) Varetotaler, et kort for hver vare i et år.
- 2) Sektortotaler, et kort for hver sektor i et år.
- 3) Varer, et kort for hver vare.
- 4) Sektorer, et kort for hver sektor.
- 5) Beregningsår, et kort for hvert år.

For 1 og 2 gjelder at data punches i 3 felt: AR, VARE/SEKTOR, VERDI. Posisjonene det skal punches i er angitt i en formatsetning i programmet. Den kan endre seg fra en kjøring til neste. En må derfor kontakte system mann for å få angitt hvorledes hvert kort i bunke 1, henholdsvis 2, skal punches. I systemet, slik det er presentert i punkt V, er formatene følgende:

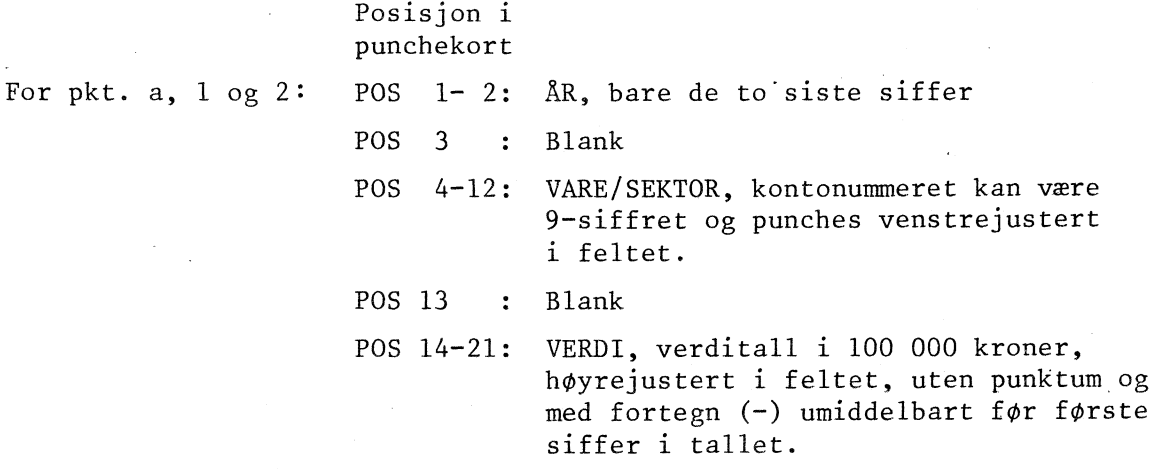

For 3 og 4 punches det i 2 felt, et for kontonummer og et for tekst til kontonummeret. Teksten kan utelates, men er nødvendig om en ønsker tekst i listingen med resultater. Det punches ett kort for hver vare, henholdsvis sektor etter følgende regel:

> Posisjon i punchekort POS 1- 9: Kontonummer, venstrejustert. POS <sup>10</sup> : Blank. POS 11-34: Tekst. Teksten kan ikke overstige 24 tegn (posisjoner).

For 5 gjelder at bare de to siste siffer i året punches, venstrejustert.

Alle data angitt i pkt. IV a) kan også tas fra annet maskinlesbart medium som f.eks. tape. Dette krever en enkel omprogrammering.

b) Tall for start-basisåret tas vanligvis fra tape som inneholder en fullstendig realhovedbok. Formatet for lesing av rekorder fra tapen avhenger av realhovedbokas karakter (10-17 eller 18-19 er de mest vanlige).

NB! (Formatet her og i pkt. IV a), 1 og 2, samt deling av listene under IV a), 3 og 4, må stemme overens. Det blir systemmannens oppgave å påse dette.)

### V. PROGRAMMER M/TESTUTSKRIFT

Program m/datakort og utskrift av en testkjøring årene 1966 og 1965 for en fritt valgt 3x3 startmatrise og fritt valgte marginaler.

### **OPSJON Q.**

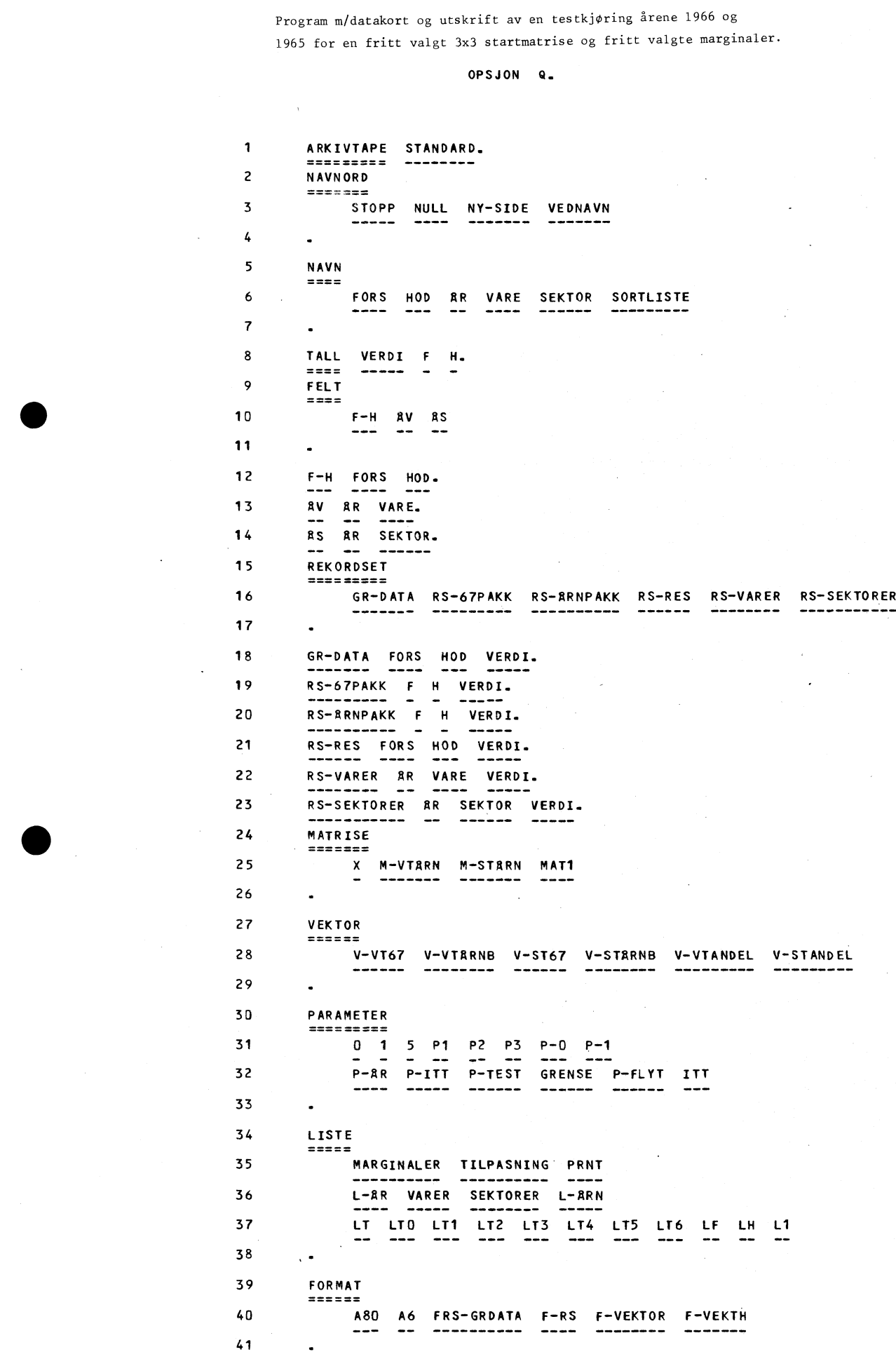

### **.PROGRAMMET BEGYNNER**

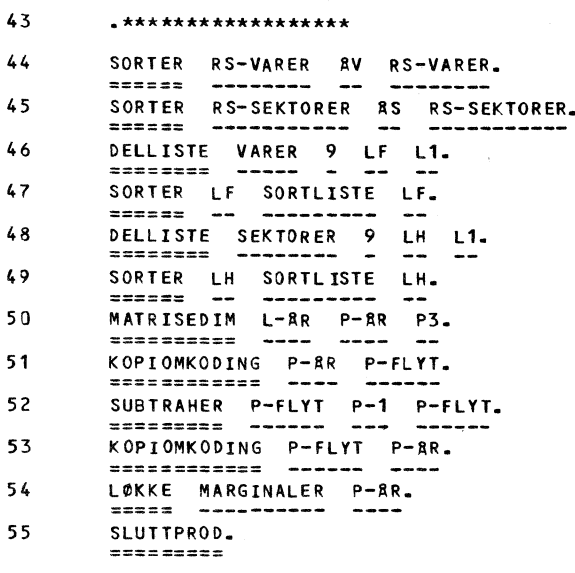

#### **UTSKRIFT AV DATAKORTENE**

 **\*MARGINALER,A80** 2 DELHORISONT L-AR 1 L-ARN L-AR.<br>3 SORTER GR-DATA F-H GR-DATA.<br>4 KONVREKPAKK GR-DATA LF LH RS-67PAKK.<br>5 SUMRAD RS-67PAKK V-VT67.<br>6 SUMROL RS-67PAKK V-ST67.<br>7 KONVREKMAT RS-VARER L-ARN LF M-VTARN MAT1.<br>7 KONVREKMAT RS-SEKTO **TRANSPONER M-STARN M-STARN.** 11 SUMKOL M-VTARNP1.<br>12 SUMKOL M-STARNP2.<br>13 SAMMENLIGN P1P2 STOPP.<br>14 DIVIDER M-STARN V-ST67 V-STANDEL.<br>15 KOLSKALER RS-67PAKK V-STANDEL RS-ARNPAKK.<br>16 KOPI P-0 ITT.<br>18 KONVPAKKREK RS-ARNPAKK LF LH RS-RES.<br>19 KOPI RS-RES **MAKRO PRNT. \*TILPASNING,A80 ADDER ITT P-1 ITT. SUMRAD RS-ARNPAKK V-VTARNB. 24 DIVIDER M-VTARN V-VTARNB V-VTANDEL.** 25 HOPP V-VTANDEL NULL GRENSE.<br>26 RADSKALER RS-ARNPAKK V-VTANDEL RS-ARNPAKK.<br>27 SUMKOL RS-ARNPAKK V-STARNB.<br>28 DIVIDER M-STARN V-STARNB V-STANDEL.<br>29 KOLSKALER RS-ARNPAKK V-STANDEL RS-ARNPAKK. **\*PRNT,A80 PRINT MAT1 NY-SIDE. PRINT LTO A80. PRINT L-A RN A6.** 34 PRINT LT6 5.<br>35 PRINT LT6 A80.<br>36 KONVREKMAT RS-RES LF LH X MAT1.<br>37 PRINT MAT1 NY-SIDE.<br>38 PRINTMATLIST X LT1 LF LH 0.<br>39 SUMRAD X V-VTBRNB. **SUBTRAHER M-VTARN V-VTARNB MAT1. <sup>41</sup> PRINT MAT1 NY-SIDE. <sup>42</sup> PRINTMATLIST MAT1 LT2 LF LT** O. **43 PRINT MAT1 NY-SIDE. PRINT LT4 A80. 45 PRINT ITT F-VEKTOR. PRINT LT5 A80. 47 PRINT P-ITT F-VEKTH.**

- 48 \*GRENSE=1.001
- 49  $*P-FLYT=1.0$
- 50  $*P-0=0.0$
- 51  $*P-1=1.0$
- $52$  $*P-III = 10$
- 53  $kP-TFST=1$ .
- 54 \*STOPP='STOPP'
- 55 \*F-RS=(A2,1X,A9,1X,F8.0)
- \*FRS-GRDATA=(A9,A9,F8.0) 56
- 57  $*F-VEKTOR = (4X, F8, 4)$
- 58 \*F-VEKTH=(4X,18)
- 59 \*LT, A80
- 60 DIFFERANSE
- \*LTO, A80 61
- FØLGENDE DATA GJELDER FOR ARET (SE NESTE LINJE). 62 63
- $\bf 64$ \*LT1, A80
- 65 RESULTATMATRISE. \*\*\*\*\*\*\*\*\*\*\*\*\*\*\*
- 66 67 TALL I 100 000 KR.
- 68 \*LT2, A80
- DIFFERANSE MELLOM BEREGNET OG OPPGITT TOTAL FOR HVER VARE. 69 70 \*\*\*\*\*\*\*\*\*\*\*\*\*\*\*\*\*\*\*\*\*\*\*\*\*\*\* 71 TALL I 100 000 KR.
- 72 \*LT3, A80
- DIFFERANSE MELLOM BEREGNET OG OPPGITT TOTAL FOR HVER SEKTOR. 73 74 75 TALL I 100 000 KR.
- 76 \*LT4, A80
- 77 ANTALL ITERASJONER FOR & N& LØSNING. 78
- 79 \*LT5,A80
- MAXIMUM ANTALL ITERASJONER MULIG I DENNE KJØRINGEN. 80 81
- 82 \*LT6, A80
- 83 STARTMATRISE ER FOREGRENDE RESULTATMATRISE. 84
- 85 \*RS-VARER, F-RS
- 65 100000000 30. 86 65 200000000 70. 87 65 300000000 50. 88 89 66 200000000 80. 90  $91$

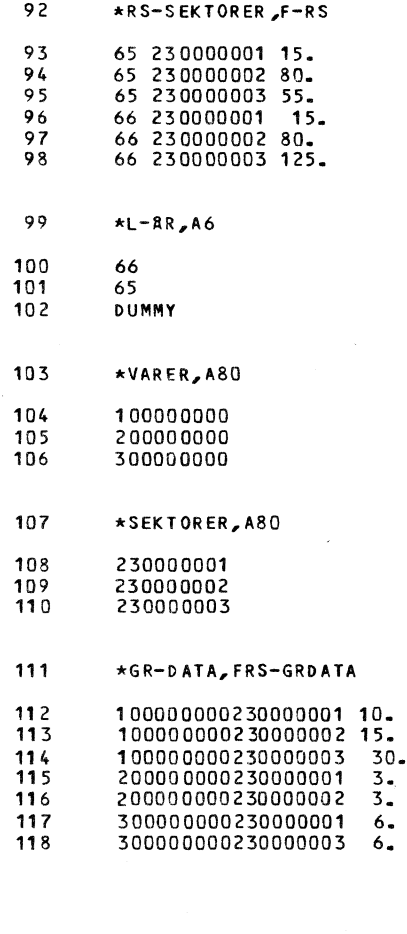

**FOLGENDE DATA GJELDER FOR <sup>R</sup> RET (SE NESTE LINJE). .\*\*\*\*\*\*\*\*\*\*\*\*\*\*\*\*\*\*\*\*\*\*\*\*\*\*\*\*\*\*\*\*\*\*\*\*\*\*\*\*\*\*\*\*\*\*\*\*** 

### **STARTMATRISE ER FOREGAENDE RESULTATMATRISE. .\*\*\*\*\*\*\*\*\*\*\*\*\*\*\*\*\*\*\*\*\*\*\*\*\*\*\*\*\*\*\*\*\*\*\*\*\*\*\*\*\*\*\*\***

(FOR DETTE ARET ER STARTMATRISEN GITT I REKORDSETTET GR-DATA.)

### **RESULTATMATRISE.** LJULIAIMAIKIJE**.**<br>.\*\*\*\*\*\*\*\*\*\*\*\*\*\*\*

**TALL I 100 000** KR.

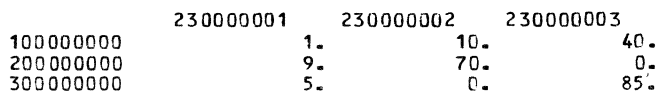

#### **DIFFERANSE MELLOM BEREGNET OG OPPGITT TOTAL FOR HVER VARE. .\*\*\*\*\*\*\*\*\*\*\*\*\*\*\*\*\*\*\*\*\*\*\*\*\*\*\*\*\*\*\*\*\*\*\*\*\*\*\*\*\*\*\*\*\*\*\*\*\*\*\*\*\*\*\*\*\*\*\* TALL I 100 000** KR.

### **DIFFERANSE**

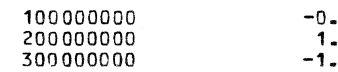

**ANTALL ITERASJONER FOR A NA LOSNING. .\*\*\*\*\*\*\*\*\*\*\*\*\*\*\*\*\*\*\*\*\*\*\*\*\*\*\*\*\*\*\*\*\*\*\*\* 10 MAXIMUM ANTALL ITERASJONER MULIG I DENNE KJØRINGEN.** *.\*\*\*\*\*\*\*\*\*\*\*\*\*\*\*\*\*\*\*\*\*\*\*\*\*\*\*\*\*\*\*\*\*\*\*\*\*\*\*\*\*\*\*\*\*\*\*\*\*\** 1 0

**FOLGENDE DATA GJELDER FOR ARET (SE NESTE** LINJE). **.\*\*\*\*\*\*\*\*\*\*\*\*\*\*\*\*\*\*\*\*\*\*\*\*\*\*\*\*\*\*\*\*\*\*\*\*\*\*\*\*\*\*\*\*\*\*\*\* 65**

**STARTMATRISE ER FOREGAENDE** RESULTATMATRISE. **.\*\*\*\*\*\*\*\*\*\*\*\*\*\*\*\*\*\*\*\*\*\*\*\*\*\*\*\*\*\*\*\*\*\*\*\*\*\*\*\*\*\*\*\***

RESULTATMATRISE. .\*\*\*\*\*\*\*\*\*\*\*\*\*\*\* **TALL I 100 000 KR.**

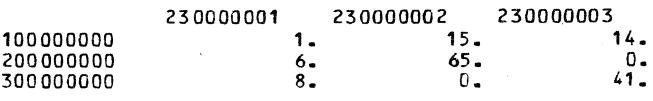

**DIFFERANSE MELLOM** BEREGNET **OG** OPPGITT **TOTAL FOR** HVER **VARE.** .\*\*\*\*\*\*\*\*\*\*\*\*\*\*\*\*\*\*\*\*\*\*\*\*\*\*\*\*\*\*\*\*\*\*\*\*\*\*\*\*\*\*\*\*\*\*\*\*\*\*\*\*\*\*\*\*\*\*\* **TALL I** 100 000 KR.

#### **DIFFERANSE**

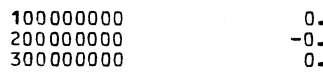

**ANTALL** ITERASJONER **FOR A NA LOSNING.** .\*\*\*\*\*\*\*\*\*\*\*\*\*\*\*\*\*\*\*\*\*\*\*\*\*\*\*\*\*\*\*\*\*\*\*\* 10 **MAXIMUM** ANTALL ITERASJONER **MULIG I DENNE KJØRINGEN.** .\*\*\*\*\*\*\*\*\*\*\*\*\*\*\*\*\*\*\*\*\*\*\*\*\*\*\*\*\*\*\*\*\*\*\*\*\*\*\*\*\*\*\*\*\*\*\*\*\*\*

1 0

12